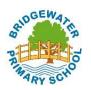

## **Computing Milestones for Progress**

| Threshold Concepts                                                                                            | End of Year 2 (Milestone 1)                                                                                                    | End of Year 4 (Milestone 2)                                                                                                    | End of Year 6 (Milestone 3)                                                                                                    |
|----------------------------------------------------------------------------------------------------|----------------------------------------------------------------------------------------------------|----------------------------------------------------------------------------------------------------|----------------------------------------------------------------------------------------------------|
| Coding<br>This concept involves<br>developing an<br>understanding of<br>instructions, logic and<br>sequences. | <ul> <li>Motion: Control motion by specifying the number of steps to travel, direction and turn.</li> <li>Looks: Add text strings, show and hide objects and change the features of an object.</li> <li>Sound: Select sounds and control when they are heard, their duration and volume.</li> <li>Draw: Control when drawings appear and set the pen colour, size and shape.</li> <li>Events: Specify user inputs (e.g. clicks) to control events.</li> <li>Control: Specify the nature of events (such as a single event or a loop).</li> <li>Sensing: Create conditions for actions by waiting for a user input (such as responses to questions like: What is your name?).</li> </ul> | <ul> <li>Motion: Use specified screen coordinates to control movement.</li> <li>Looks: Set the appearance of objects and create sequences of changes.</li> <li>Sound: Control the shade of pens.</li> <li>Draw: Control the shade of pens.</li> <li>Events: Specify conditions to trigger events.</li> <li>Control: Specify the nature of events (such as a single event or a loop).</li> <li>Sensing: Create conditions for actions by sensing proximity or by waiting for a user input (such as proximity to a specified colour or a line or responses to questions).</li> <li>Variables and lists: Use variables to store a value. Use the functions define, set, change, show and hide to control the variables.</li> <li>Operators: Use the Reporter operators: () + (), () - (), () * (), () / () to perform calculations.</li> </ul> | <b>Motion</b> : Set IF conditions for movements.<br>Specify types of rotation giving the number<br>of degrees.<br><b>Looks:</b> Change the position of objects<br>between screen layers (send to back, bring to<br>front).<br><b>Sound:</b> Upload sounds from a file and edit<br>them. Add effects such as fade in and out<br>and control their implementation.<br><b>Draw:</b> Combine the use of pens with movement to<br>create interesting effects.<br><b>Events:</b> Set events to control other events<br>by 'broadcasting' information as a trigger.<br><b>Control:</b> Use IF THEN ELSE conditions to<br>control events or objects.<br><b>Sensing:</b> Use a range of sensing tools<br>(including proximity, user inputs, loudness<br>and mouse position) to control events or actions.<br><b>Variables and lists:</b> Use lists to create a set of<br>variables.<br><b>Operators:</b> Use the Boolean operators: () < (), () =<br>(), () > (), () and (), () or (), Not () to define<br>conditions. Use the Reporter operators: () + (), () -<br>(), () * (), () / () to perform calculations. Pick<br>Random () to (). Join () (). Letter () of (), Length of<br>(), () Mod () This reports the remainder after a<br>division calculation, Round (), () of (). |

| <b>Connecting</b><br>This concept involves<br>developing an<br>understanding of how<br>to safely connect with<br>others. | <ul> <li>Participate in class social media accounts.</li> <li>Understand online risks and the age rules for sites.</li> </ul> | <ul> <li>Contribute to blogs that are moderated by teachers.</li> <li>Give examples of the risks posed by online communications.</li> <li>Understand the term 'copyright'.</li> <li>Understand that comments made online that are hurtful or offensive are the same as bullying.</li> <li>Understand how online services work.</li> </ul> | <ul> <li>Collaborate with others online on sites approved<br/>and moderated by teachers.</li> <li>Give examples of the risks of online communities<br/>and demonstrate knowledge of how to minimise<br/>risk and report problems.</li> <li>Understand and demonstrate knowledge that it<br/>is illegal to download copyrighted<br/>material, including music or games, without<br/>express written permission, from the copyright<br/>holder.</li> <li>Understand the effect of online comments and<br/>show responsibility and sensitivity when online.</li> <li>Understand how simple networks are set up and<br/>used.</li> </ul> |
|----------------------------------------------------------------------------------------------------|----------------------------------------------------------------------------------------------------|----------------------------------------------------------------------------------------------------|----------------------------------------------------------------------------------------------------|
| <b>Communicating</b><br>This concept involves<br>using apps to<br>communicate one's<br>ideas.                            | Use a range of applications and devices in order to communicate ideas, work and messages.                                     | <ul> <li>Use some of the advanced features<br/>of applications and devices in order<br/>to communicate ideas, work or<br/>messages professionally.</li> </ul>                                                                                                    | <ul> <li>Choose the most suitable applications<br/>and devices for the purposes of communication.</li> <li>Use many of the advanced features in order<br/>to create high quality, professional or<br/>efficient communications.</li> </ul>                                                                                                    |
| <b>Collecting</b><br>This concept involves<br>developing an<br>understanding of<br>databases and their<br>uses.          | Use simple databases to record information in areas across the curriculum.                                                    | • Devise and construct databases<br>using applications designed for this purpose<br>in areas across the curriculum.                                                                                                    | • Select appropriate applications to devise, construct and manipulate data and present it in an effective and professional manner.                                                                                                    |